E:\.etc\.BMCC\.ACE\.SQL\20211108.SF21JOB2\SF21JOB2\_20211122.sql 1 1 /\* \*\*\*\*\*\*\*\*\*\*\*\*\*\*\*\*\*\*\*\*\*\*\*\*\*\*\*\*\*\*\*\*\*\*\*\*\*\*\*\*\*\*\*\*\*\*\*\*\*\*\*\*\*\*\*\*\*\*\*\*\*\*\*\*\*\*\*\*\*\*\*\*\*\*\*\* 2 3 4 5 6 7 8 9 10 11 12 13 14 15 16 17 18 19 20 21 22 23 24 25 26 27 28 29 30 31 32 33 34 35 36 37 38 39 40 41 42 43 44 45 46 47 48 49 50 51 52 CUNY ACE UPSKILLING: INTRODUCTION TO STRUCTURED QUERY LANGUAGE SF21JOB#2, 2021/11/08 to 2021/12/13 https://folvera.commons.gc.cuny.edu/?cat=30 \*\*\*\*\*\*\*\*\*\*\*\*\*\*\*\*\*\*\*\*\*\*\*\*\*\*\*\*\*\*\*\*\*\*\*\*\*\*\*\*\*\*\*\*\*\*\*\*\*\*\*\*\*\*\*\*\*\*\*\*\*\*\*\*\*\*\*\*\*\*\*\*\*\*\*\*\*\* SESSION #5 (2021/11/22): MANIPULATING DATA 1. Using clauses `BETWEEN`, `NOT`, `UNION`, `EXCEPT` and `INTERSECT` 2. Understanding function `FORMAT()` for dates and currencies including culture codes \*\*\*\*\*\*\*\*\*\*\*\*\*\*\*\*\*\*\*\*\*\*\*\*\*\*\*\*\*\*\*\*\*\*\*\*\*\*\*\*\*\*\*\*\*\*\*\*\*\*\*\*\*\*\*\*\*\*\*\*\*\*\*\*\*\*\*\*\*\*\*\*\*\*\*\*\*\* 1. Before you continue learning about SQL (https://searchsqlserver.techtarget.com/definition/SQL) syntax (https://whatis.techtarget.com/definition/syntax), we should cover some important theory, which you will need whether you need to learn SQL to run queries at work and/or you decide to become a database administrator (DBA). 1.1. SQL (Structured Query Language) is a standardized programming language used for managing relational databases and performing various operations on the data in them. Initially created in the 1970s, SQL is regularly used by database administrators, as well as by developers writing data integration scripts and data analysts looking to set up and run analytical queries. https://searchsqlserver.techtarget.com/definition/SQL 1.2. ISO/IEC 9075-1:2016 [SQL:2016] describes the conceptual framework used in other parts of ISO/IEC 9075 to specify the grammar of SQL and the result of processing statements in that language by an SQL-implementation. ISO/IEC 9075-1:2016 also defines terms and notation used in the other parts of ISO/IEC 9075. https://www.iso.org/standard/63555.html 1.3. T-SQL (Transact-SQL) is a set of programming extensions from Sybase and Microsoft that add several features to the Structured Query Language (SQL), including transaction control, exception and error handling, row processing and declared variables. https://searchsqlserver.techtarget.com/definition/T-SQL 1.4. A relational database is a set of tables containing data fitted into predefined categories. Each table (which is sometimes called a relation) contains one or more data categories in columns. Each row contains a unique instance of data for the categories defined by the columns. http://searchsqlserver.techtarget.com/definition/relational-database 1.5. Microsoft SQL Server is a relational database management system, or RDBMS, that supports a wide variety of transaction processing, business intelligence and analytics applications in corporate IT environments. It's one of the three market-leading database

E:\.etc\.BMCC\.ACE\.SQL\20211108.SF21JOB2\SF21JOB2\_20211122.sql 2

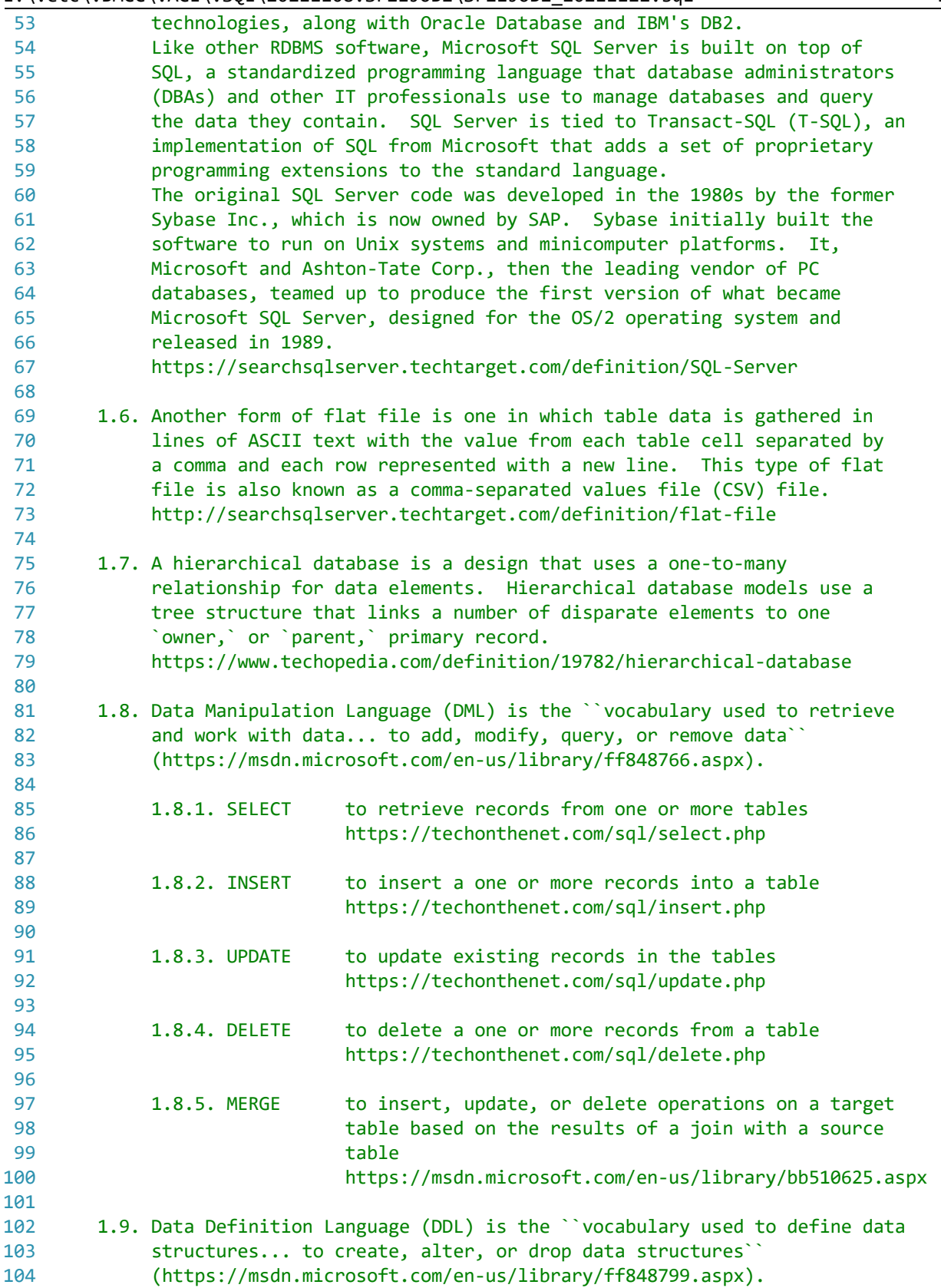

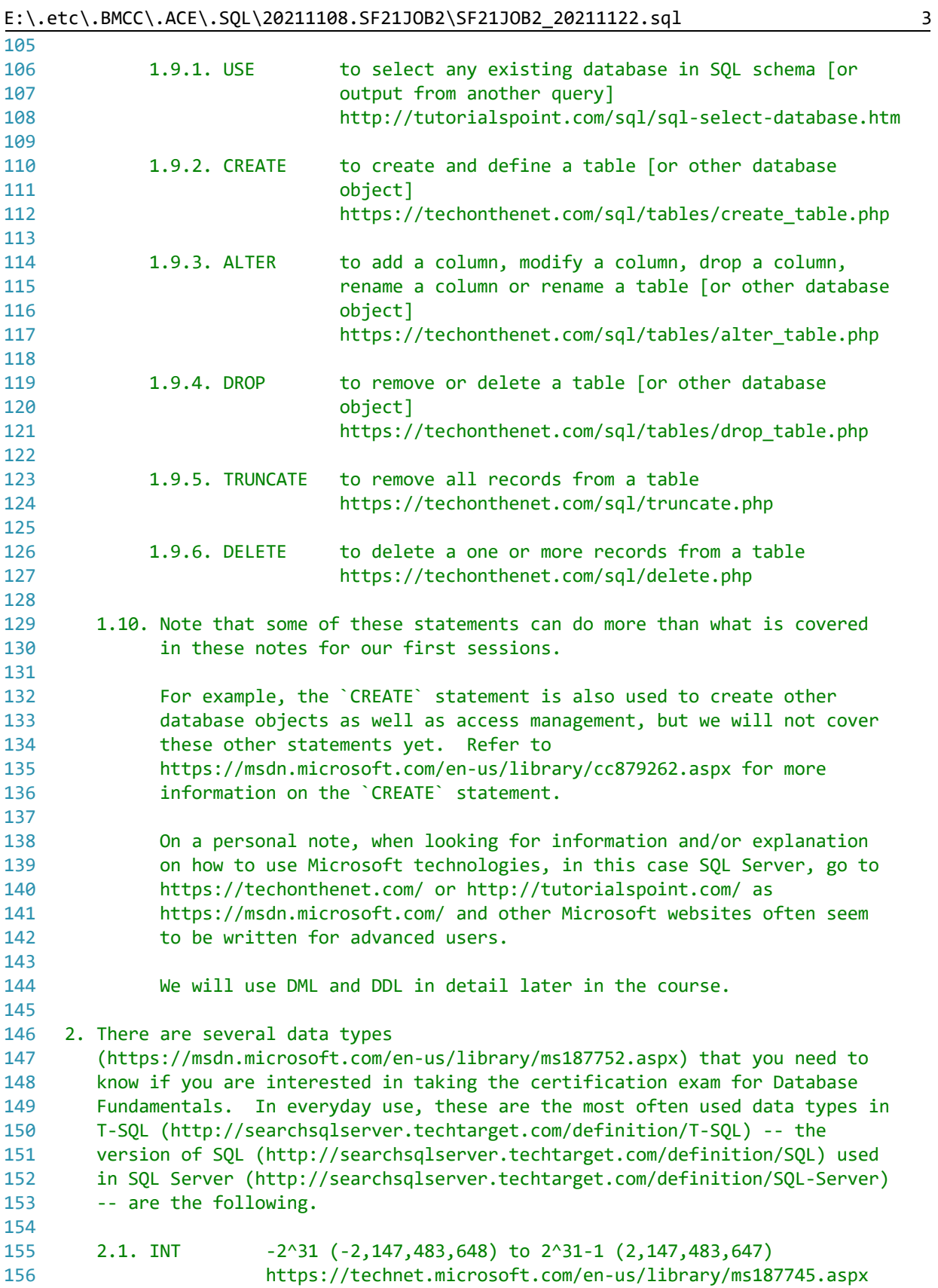

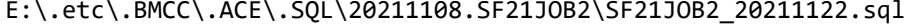

E:\.etc\.BMCC\.ACE\.SQL\20211108.SF21JOB2\SF21JOB2\_20211122.sql 4

| 157 |               |                              |    |              |                                                                                                    |                |
|-----|---------------|------------------------------|----|--------------|----------------------------------------------------------------------------------------------------|----------------|
| 158 | 2.2. DECIMAL  |                              |    |              | fixed precision and scale numbers, 10^38+1 through 10^38-1                                             |                |
| 159 |               |                              |    |              | https://msdn.microsoft.com/en-us/library/ms187746.aspx                                                 |                |
| 160 |               |                              |    |              | * instead of DOUBLE or FLOAT, indicating the whole value                                               |                |
| 161 |               |                              |    |              | followed by the number of decimals where $pi(1,10)$ can                                                |                |
| 162 |               |                              |    |              | hold 3.1415926536, but not 3.14159265359 for eleven (11)                                               |                |
| 163 |               | decimal spaces               |    |              |                                                                                                    |                |
| 164 |               |                              |    |              |                                                                                                    |                |
| 165 |               |                              |    |              | 2.3. VARCHAR(n) 2^31-1 bytes (2 GB); variable-length, ASCII                                            |                |
| 166 |               |                              |    |              | (http://whatis.techtarget.com/definition/ASCII-American-<br>Standard-Code-for-Information-Interchange) | $\overline{P}$ |
| 167 |               | string data                  |    |              |                                                                                                    |                |
| 168 |               |                              |    |              | https://technet.microsoft.com/en-us/library/ms176089.aspx                                              |                |
| 169 |               |                              |    |              | not to be confused with NVARCHAR(n) -- variable-length,                                                |                |
| 170 |               | 2^31-1 bytes (2 GB), Unicode |    |              |                                                                                                    |                |
| 171 |               |                              |    |              | (http://whatis.techtarget.com/definition/Unicode) string                                               |                |
| 172 |               |                              |    |              | data, not part of most relational database management                                                  |                |
| 173 |               | systems (RDBMS)              |    |              |                                                                                                    |                |
| 174 |               |                              |    |              | https://technet.microsoft.com/en-us/library/ms186939.aspx                                              |                |
| 175 |               |                              |    |              |                                                                                                    |                |
| 176 | 2.4. DATE     | date                         |    |              |                                                                                                    |                |
| 177 |               |                              |    |              | https://technet.microsoft.com/en-us/library/bb630352.aspx                                              |                |
| 178 |               |                              |    |              |                                                                                                    |                |
| 179 | 2.5. TIME     | time                         |    |              |                                                                                                    |                |
| 180 |               |                              |    |              | https://technet.microsoft.com/en-us/library/bb677243.aspx                                              |                |
| 181 |               |                              |    |              |                                                                                                    |                |
| 182 | 2.6. DATETIME |                              |    |              | defines a date that is combined with a time of day with                                                |                |
| 183 |               |                              |    |              | fractional seconds that is based on a 24-hour clock                                                    |                |
| 184 |               |                              |    |              | https://technet.microsoft.com/en-us/library/ms187819.aspx                                              |                |
| 185 |               |                              |    |              |                                                                                                    |                |
| 186 | 2.7. MONEY    |                              |    |              | money, not part of most relational database management                                                 |                |
| 187 |               | systems (RDBMS)              |    |              |                                                                                                    |                |
| 188 |               |                              |    |              | https://technet.microsoft.com/en-us/library/ms179882.aspx                                              |                |
| 189 |               |                              |    |              |                                                                                                    |                |
| 190 |               |                              |    |              | 2.8. Conversion may only take place between data similar types.                                        |                |
| 191 |               |                              |    |              |                                                                                                    |                |
| 192 |               |                              |    |              |                                                                                                    |                |
| 193 |               |                              |    |              | CONVERSION INPUT   CONVERSION OUTPUT                                                                   |                |
| 194 |               |                              |    |              |                                                                                                    |                |
| 195 |               | INT                          |    | to DECIMAL   | no loss; decimal spaces added                                                                          |                |
| 196 |               |                              |    |              | (.00)                                                                                                  |                |
| 197 |               |                              |    |              |                                                                                                    |                |
| 198 |               | <b>DECIMAL</b>               | to | <b>INT</b>   | possible loss of decimal spaces;                                                                       |                |
| 199 |               |                              |    |              | truncated, value not rounded up                                                                        |                |
| 200 |               |                              |    |              | or down                                                                                                |                |
| 201 |               |                              |    |              |                                                                                                    |                |
| 202 |               | <b>DECIMAL</b>               | to | <b>MONEY</b> | truncated and rounded to four                                                                          |                |
| 203 |               |                              |    |              | decimal spaces for mathematical                                                                        |                |
| 204 |               |                              |    |              | calculations (.0000 to .9999);                                                                         |                |
| 205 |               |                              |    |              | two decimal spaces shown for                                                                           |                |
| 206 |               |                              |    |              | cents (.00 to .99)                                                                                     |                |
| 207 |               |                              |    |              |                                                                                                    |                |
|     |               |                              |    |              |                                                                                                    |                |

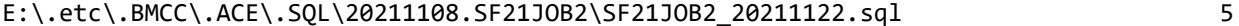

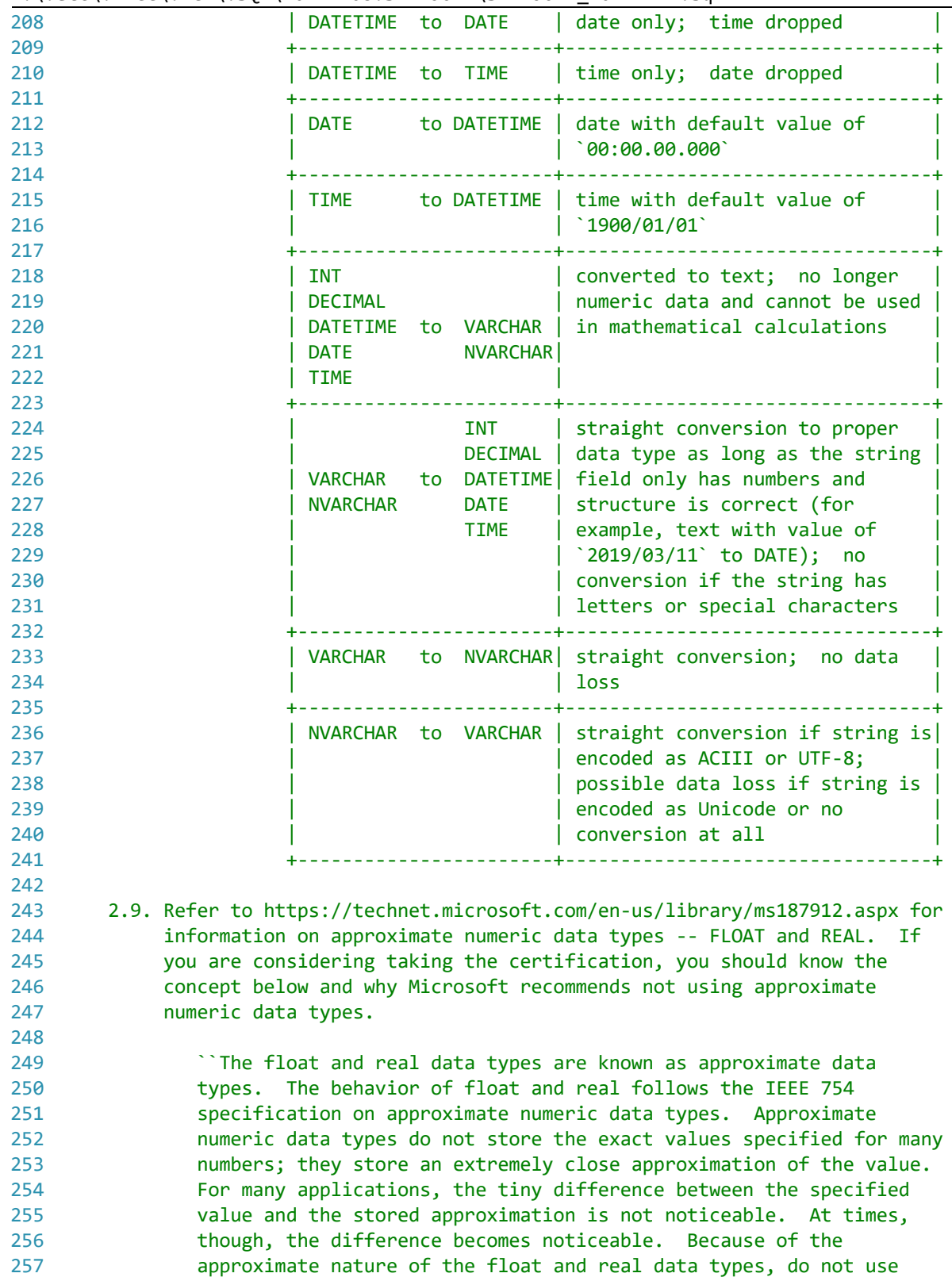

 these data types when exact numeric behavior is required, such as in financial applications, in operations involving rounding, or in

257 258 259

E:\.etc\.BMCC\.ACE\.SQL\20211108.SF21JOB2\SF21JOB2\_20211122.sql 6 260 261 262 263 264 265 266 267 268 269 270 271 272 273 274 275 276 277 278 279 280 281 282 283 284 285 286 287 288 289 290 291 292 293 294 295 296 297 298 299 300 301 302 303 304 305 306 307 308 309 310 311 equality checks. Instead, use the integer, decimal, money, or smallmoney data types. Avoid using float or real columns in WHERE clause search conditions, especially the = and <> operators. It is best to limit float and real columns to > or < comparisons. The IEEE 754 specification provides four rounding modes: round to nearest, round up, round down, and round to zero. Microsoft SQL Server uses round up. All are accurate to the guaranteed precision but can result in slightly different floating-point values. Because the binary representation of a floating-point number may use one of many legal rounding schemes, it is impossible to reliably quantify a floating-point value.`` https://technet.microsoft.com/en-us/library/ms187912.aspx Note that FLOAT is commonly used in other relational database management systems (RDBMS) like Oracle (http://oracle.com/) and in most programming languages including those distributed by Microsoft. 3. As we start, we keep in mind that the most basic structure of a `SELECT` statement (https://techonthenet.com/sql/select.php) is the following. SELECT field1, field2... FROM table1 From the previous structure, you can add clauses in the following order. If you organize the clauses any other order, the query will not work. SELECT table1.field1, -- 1. calling columns/fields table1.field2, -- (data) ... table2.field1, table2.field2, ... table3.field1, table3.field2, ... FROM table1 -- 2. where to find data (tables/views) INNER|LEFT|RIGHT JOIN table2 ON table1.shared field1 = table2.shared field1 AND table1.shared\_field2 = table2.shared\_field2 ... INNER|LEFT|RIGHT JOIN table3 ON table1.shared\_field1 = table3.shared\_field1 AND table1.shared\_field2 = table3.shared\_field2 ... WHERE condition1 -- 3. filtering output, what AND OR condition2 -- rows/records you want to AND|OR condition3 -- retrieve ...

```
312
313
314
315
316
317
318
319
320
321
322
323
324
325
326
327
328
329
330
331
332
333
334
335
336
337
338
SELECT *
339 FROM AP1. Vendors;
340
341
342
343
/* ****************************************************************************
344
345
346
347
348 SELECT 9 * 8;
349
350
351 SELECT 'Hello there';
352
353
354
355
/* ****************************************************************************
356
357
358
359
360 PRINT 9 * 8;
361
362
363 PRINT 'Hello there';
                        GROUP BY table1.field1, -- 4. grouping fields not in an
                          table1.field2, -- aggregate function
      ...
                          table2.field1,
                          table2.field2,
                          ...
                          table3.field1,
                          table3.field2,
                          ...
                       ORDER BY THE RESERVITION ORDER BY
                          table1.field1 ASC|DESC, -- (output) in ascending
                          table1.field2 ASC|DESC, -- (`ASC`) or descending
                                                    ... -- (`DESC`) order
                          table2.field1 ASC|DESC,
                          table2.field2 ASC|DESC,
      ...
                          table3.field1 ASC|DESC,
                          table3.field2 ASC|DESC,
      ...
      3. In the example below, we retrieve all (`*`) columns from table
         `AP1.Vendors`.
      *************************************************************************** */
                                                   -- retrieves all values from
                                                    -- table `AP1.Vendors`
         3.1. The only time you can use `SELECT` without `FROM` is when you want the
            machine to return a value, similar to `PRINT`.
      *************************************************************************** */
                                                   -- returns integer 72 (a
                                                    -- mathematical equation)
                                                   -- returns string `Hello there`
                                                    -- (a simple string)
         3.2. As you can see in the examples above, we are not retrieving data from
              any table. You can get the same results using `PRINT`.
     *************************************************************************** */
                                                   -- prints integer 72 (a
                                                    -- mathematical equation)
                                                   -- prints string `Hello there`
```

| 364 |  |                   | -- (a simple string)                                        |
|-----|--|-------------------|-------------------------------------------------------------|
| 365 |  |                   |                                                             |
| 366 |  |                   |                                                             |
| 367 |  |                   |                                                             |
| 368 |  |                   | 4. We have covered built-in functions that affect strings.  |
| 369 |  |                   |                                                             |
| 370 |  | $4.1.$ CONCAT()   | allows you to concatenate strings together                  |
| 371 |  |                   | https://techonthenet.com/sql_server/functions/concat.php    |
| 372 |  |                   |                                                             |
| 373 |  | $\rightarrow$     | allows you to concatenate 2 or more strings together        |
| 374 |  |                   | https://techonthenet.com/sql_server/functions/concat2.php   |
| 375 |  |                   |                                                             |
| 376 |  | $4.2.$ LEFT $()$  | allows you to extract a substring from a string, starting   |
| 377 |  |                   | from the left-most character                                |
| 378 |  |                   | https://techonthenet.com/sql_server/functions/left.php      |
| 379 |  |                   |                                                             |
| 380 |  | $4.3.$ LEN()      | returns the length of the specified string does not         |
| 381 |  |                   | include trailing space characters at the end the string     |
| 382 |  |                   | when calculating the length                                 |
| 383 |  |                   | https://techonthenet.com/sql server/functions/len.php       |
| 384 |  |                   |                                                             |
| 385 |  | 4.4. LTRIM()      | removes all space characters from the left-hand side of a   |
| 386 |  |                   | string                                                      |
| 387 |  |                   | https://techonthenet.com/sql_server/functions/ltrim.php     |
| 388 |  |                   |                                                             |
| 389 |  | 4.5. LOWER()      | converts all letters in the specified string to lowercase   |
| 390 |  |                   | https://techonthenet.com/sql_server/functions/lower.php     |
| 391 |  |                   |                                                             |
| 392 |  | 4.6. REPLACE()    | replaces a sequence of characters in a string with another  |
| 393 |  |                   | set of characters, not case-sensitive                       |
| 394 |  |                   | https://techonthenet.com/sql_server/functions/replace.php   |
| 395 |  |                   |                                                             |
| 396 |  | $4.7.$ RIGHT $()$ | allows you to extract a substring from a string, starting   |
| 397 |  |                   | from the right-most character                               |
| 398 |  |                   | https://techonthenet.com/sql_server/functions/right.php     |
| 399 |  |                   |                                                             |
| 400 |  | 4.8. RTRIM()      | removes all space characters from the right-hand side of a  |
| 401 |  |                   | string                                                      |
| 402 |  |                   | https://techonthenet.com/sql server/functions/rtrim.php     |
| 403 |  |                   |                                                             |
| 404 |  | 4.9. SUBSTRING    | allows you to extract a substring from a string             |
| 405 |  |                   | https://techonthenet.com/sql server/functions/substring.php |
| 406 |  |                   |                                                             |
| 407 |  | 4.10. UPPER()     | converts all letters in the specified string to uppercase   |
| 408 |  |                   | https://techonthenet.com/sql_server/functions/upper.php     |
| 409 |  |                   |                                                             |
| 410 |  |                   | 5. Now we will see functions used with numeric values.      |
| 411 |  |                   |                                                             |
| 412 |  | 5.1. AVG()        | returns the average value of an expression                  |
| 413 |  |                   | https://techonthenet.com/sql_server/functions/avg.php       |
| 414 |  |                   |                                                             |
| 415 |  | $5.2.$ CEILING()  | returns the smallest integer value that is greater than or  |

E:\.etc\.BMCC\.ACE\.SQL\20211108.SF21JOB2\SF21JOB2\_20211122.sql 8

E:\.etc\.BMCC\.ACE\.SQL\20211108.SF21JOB2\SF21JOB2\_20211122.sql 9

```
416
417
418
419
420
421
422
423
424
425
426
427
428
429
430
431
432
433
434
435
436
437
438
439
440
441
442
443
444
445
446
SELECT SUM(InvoiceTotal) AS InvoiceTotalSUM, -- returns 214290.51
447
448
449
450
451
452
453
454
455
456
457
458
459
460
461
462
463
464
465
466
467
                         equal to a number
                        https://techonthenet.com/sql_server/functions/ceiling.php
         5.3. COUNT() returns the count of an expression
                        https://techonthenet.com/sql_server/functions/count.php
         5.4. FLOOR() returns the largest integer value that is equal to or less
                        than a number
                        https://techonthenet.com/sql_server/functions/floor.php
        5.5. MAX() returns the maximum value of an expression
                        https://techonthenet.com/sql_server/functions/max.php
         5.6. MIN() returns the minimum value of an expression
                        https://techonthenet.com/sql_server/functions/min.php
         5.7. RAND() returns a random number or a random number within a range
                        https://techonthenet.com/sql_server/functions/rand.php
         5.8. ROUND() returns a number rounded to a certain number of decimal
                        places
                        https://techonthenet.com/sql_server/functions/round.php
         5.9. SUM() returns the summed value of an expression
                        https://techonthenet.com/sql_server/functions/sum.php
      6. In the examples below, we use each one of the numeric functions with the
         answer for each on the comment on the right.
      *************************************************************************** */
      AVG(InvoiceTotal) AS InvoiceTotalAVG, -- returns 1879.7413
      COUNT(InvoiceTotal) AS InvoiceTotalCOUNT, -- returns 114
       ROUND(InvoiceTotal, 1) AS InvoiceTotalROUND, -- returns 3813.30
                                                  - 40.20 ...FLOOR(InvoiceTotal) AS InvoiceTotalFLOOR, -- returns 3813.00
                                                  - 40.00 \ldots CEILING(InvoiceTotal) AS InvoiceTotalCEILING, -- returns 3814.00
                                                  - 41.00 \ldotsMAX(InvoiceTotal) AS InvoiceTotalMAX, -- returns 37966.19
      MIN(InvoiceTotal) AS InvoiceTotalMIN, -- returns 6.00
      RAND(InvoiceTotal) AS InvoiceTotalRAND, -- returns 0.713591993212924
                                                   -- 0.713610626184182...
       FORMAT(InvoiceTotal, 'c', 'en-us') -- `c` for currency with
        AS InvoiceTotal, and the second of the culture `en-us` (English US)
                                                   -- returns $3,813.33
                                                  - $40.20 ...
       FORMAT(InvoiceDueDate, 'd', 'en-us') -- `d` (lower case) for short
       AS InvoiceDueDate, As in the same of the returning no leading
                                                   -- zeros with culture `en-us`
                                                   -- (English US);
                                                   -- returns 1/8/2012
```
E:\.etc\.BMCC\.ACE\.SQL\20211108.SF21JOB2\SF21JOB2\_20211122.sql 10

```
468
469
470
471
472
473
474
475
476
477
478
479
480
481
482
483 FROM AP1.Invoices
484
GROUP BY InvoiceTotal,
485
486
487
488
/* ****************************************************************************
489
490
491
492
493
494
495
496
497
498
499
500
501
502
503
504
505
506
507
508 SELECT DISTINCT
509
510
511
512
513 FROM AP1. Vendors
514 GROUP BY VendorState
515
516
517
518
519 ORDER BY VendorState ASC;
                                                  -1/10/2012 ...
       FORMAT(InvoiceDueDate, 'D', 'en-us') -- `D` (upper case) for long
        AS InvoiceDueDate, the same control of the returning full day of
                                                   -- the week, full month, no
                                                   -- leading zeros with culture
                                                   -- `en-us` (English US);
                                                   -- returns
                                                   -- Sunday, January 8, 2012
                                                        Tuesday, January 10, 2012
     -- ...
       FORMAT(InvoiceDueDate, 'MM/dd/yyyy', 'en-us') -- custom date using format
        AS InvoiceDueDate - \text{MM}/\text{dd}/\text{yyy} which overrides
                                                   -- culture `en-us` (English
                                                   -- US); returns 01/08/2012
                                                  - 01/10/2012 ...
      AP1.Invoices.InvoiceDueDate
         6.1. When using an aggregate function, we must use `GROUP BY` and list all
              columns not in affected by any aggregate function.
              In the example below, we retrieve `VendorState` plus the count of
              column `VendorState` for each `VendorState` (`COUNT(VendorState)`).
             We can use `DISTINCT` to make sure that duplicate values (rows) are
              not included in the output of a query.
              We can use `ORDER BY` to organize output by a specific column or list
              of columns.
              The default option for `ORDER BY` is ascending (`ASC`), which can be
              omitted (1, 2, 3... a, b, c...).
              The opposite option for `ORDER BY` is descending (`DESC`), which must
             be used if needed (...3, 2, 1...c, b, a).
      *************************************************************************** */
                                                  -- 1. to avoid duplicates
     VendorState, The Column not in aggregate and the Column not in aggregate
                                                   -- function
     COUNT(VendorState) -- 3. column in aggregate
                                                        function (calculation)
                                                  -- 4. from table `AP1.Vendors`
                                                  -- 5. must use `GROUP BY` when
                                                   -- using any aggregate
                                                   -- function, listing all
                                                   -- columns not in the
                                                   -- aggregate function
                                                  -- 6. organizing results by
```

```
E:\.etc\.BMCC\.ACE\.SQL\20211108.SF21JOB2\SF21JOB2_20211122.sql 11
```

```
520
521
522
523
524
525
526
527
528
529 SELECT DISTINCT
530
531
532
533
534 FROM AP1. Invoices
535 GROUP BY VendorID
536
537
538
539
540 ORDER BY VendorID DESC;
541
542
543
544
545
/* ****************************************************************************
546
547
548
549
550
551
552
553
554
555
556
557
558
559
560
561
562
563
564
565
566
567
568
569
570
571
                                                           -- column `VendorState` in
                                                           -- ascending order
     /* ****************************************************************************
          6.2. In the example below, we retrieve `VendorID` plus the sum of column
                `PaymentTotal` for each `VendorID` (`SUM(PaymentTotal)`).
       *************************************************************************** */
                                                         -- 1. to avoid duplicates
     VendorID, and the column of the column of the aggregate of the column of the aggregate
                                                           -- function
     SUM(PaymentTotal) -3. column in aggregate
                                                          -- function (calculation)
                                                         -- 4. from table `AP1.Invoices`
                                                         -- 5. must use `GROUP BY` when
                                                           -- using any aggregate
                                                           -- function, listing all
                                                           -- columns not in the
                                                           -- aggregate function
                                                         -- 6. organizing results by
                                                           -- column `VendorID` in
                                                           -- descending order
      7. In the example below, the query returns all values from the `AP1.Vendors`
          table with all related values from table `AP1.Invoices`,
          `AP1.InvoiceLineItems` and `AP1.Terms`.
          7.1. The relation between related tables `AP1.Invoices`,
                `AP1.InvoiceLineItems` and `AP1.Terms` is `INNER JOIN` since the value
                (row ID) of one table in referenced in another.
          7.2. Dollar amounts are formatted as `c` (currency) with culture `en-us`
                (English-United States). Dates are formatted as `MM/dd/yyyy` (two
                digits for month and day, four digits for year) and culture `en-us`
                (English-United States). Refer to
                https://msdn.microsoft.com/en-us/library/hh213506.aspx for more
                information. Note that formatting a numeric value changes it to an
                alpha-numeric value -- change in data type.
          7.3. To include the average value of `InvoiceTotal` of all records from
                table `AP1.Invoices`, we use a sub-query (also referred to as nested
                query, http://tutorialspoint.com/sql/sql-sub-queries.htm). We use
                alias `AvgInvoiceTotal` to refer to this new column.
     \sim (b) and (b) and (b) and (b) and (b) and (b) and (b) and (b) and (b) and (b) and (b) and (b) and (b) and (b) and (b) and (b) and (b) and (b) and (b) and (b) and (b) and (b) and (b) and (b) and (b) and (b) and (b) and 
                              SELECT FORMAT(AVG(AP1.Invoices.InvoiceTotal),'c','en-us')
                              FROM AP1.Invoices
     \overline{\phantom{a}} AS AvgInvoiceTotal
```
## E:\.etc\.BMCC\.ACE\.SQL\20211108.SF21JOB2\SF21JOB2\_20211122.sql 12 572 There are various values for culture (one per language and country 573 combination). The following are just a few, probably the most common 574 575 in American businesses. Refer to http://sql-server-helper.com/sql-server-2012/format-string-function-576  $\overline{\mathbf{P}}$ culture.aspx for a more detailed list of cultures. 577 578 579 +-----------+---------------+---------------+-------------+ | CULTURE | LANGUAGE | COUNTRY | RESULT | 580 581 +-----------+---------------+---------------+-------------+ 582 | en-us | English | USA | dollar | +-----------+---------------+---------------+-------------+ 583 | en-gb | English | Great Britain | pound 584 585 +-----------+---------------+---------------+-------------+ | de-de | German | Germany | euro 586 +-----------+---------------+---------------+-------------+ 587 | zh-cn | Simplified | China 588 589 | | Chinese | | | 590 +-----------+---------------+---------------+-------------+ 591 | jp-jp | Japanese | Japan +-----------+---------------+---------------+-------------+ 592 593 594 Refer to https://www.iso.org/iso-4217-currency-codes.html for 595 more information on currency codes (ISO 4217). 596 When formatting DATETIME fields, you can use any of the formats below 597 and the culture (`en-us`). The default format in data type DATETIME 598 599 is `yyyy-MM-dd hh:mm:ss.nnnnnnnn`. Refer to https://docs.microsoft.com/en-us/sql/t-sql/functions/datename-transact-600 sql for more information about dates. 601 602 603 +-----------+---------------+-----------------------------+ | OPTION | OUTPUT | FORMAT 604 +-----------+---------------+-----------------------------+ 605  $| c |$  | currency |  $c$ ,  $'$ en-us $'$ 606 | depending on | 607 | culture  $($   $\sqrt{s}$   $)$  | 608 609 +-----------+---------------+-----------------------------+  $\vert d \vert$   $\vert$  day without  $\vert d \vert$ , `en-us` 610 | leading zero, | 611 | day without 612 613 | leading zero | | and complete 614 615 | | year | |  $(11/23/2021)$ 616 617 +-----------+---------------+-----------------------------+ 618 | D | whole day of | `D`, `en-us` | the week, 619 620 | | first letter | |

 $|$  capitalized;  $|$ 

621

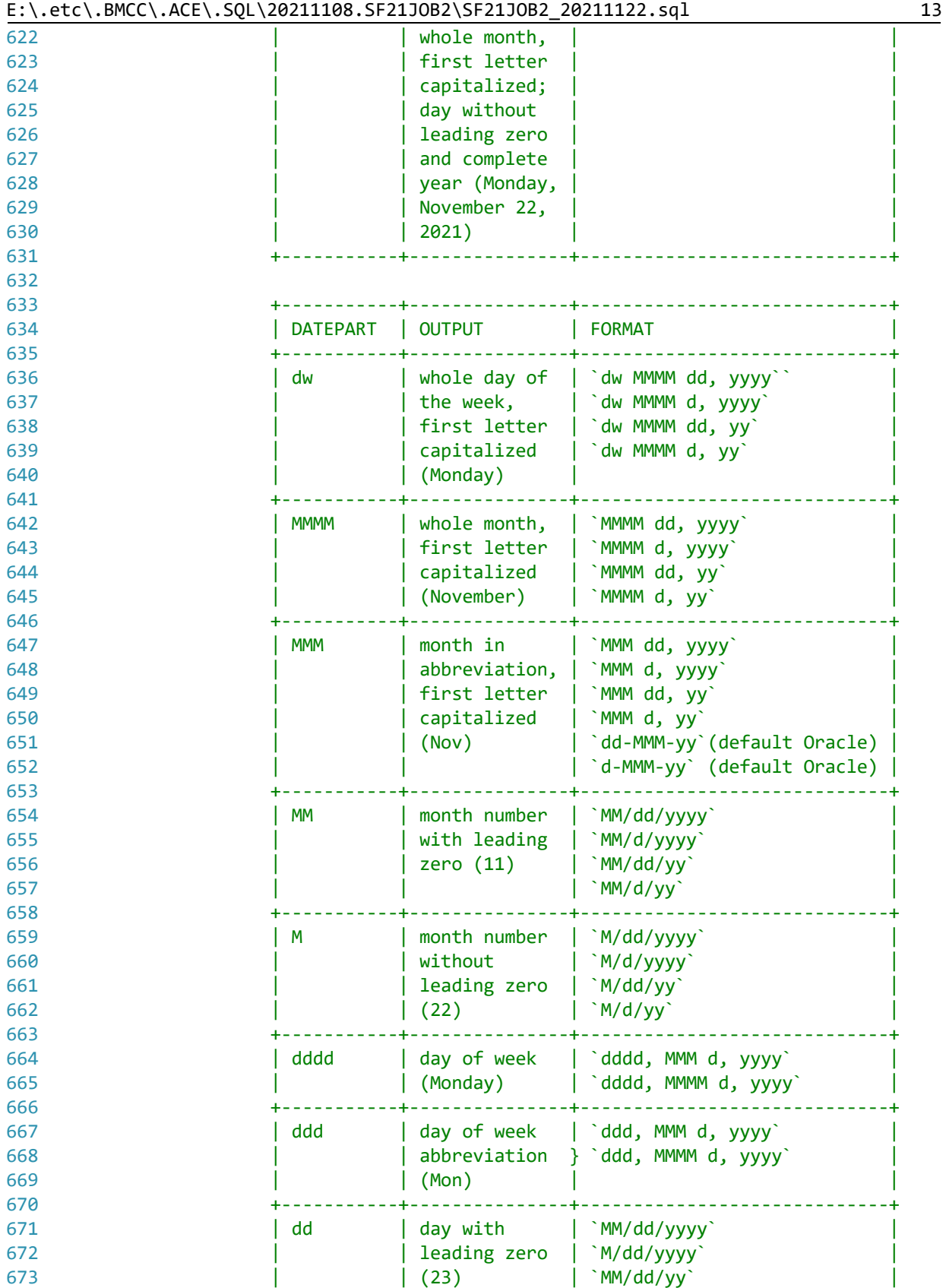

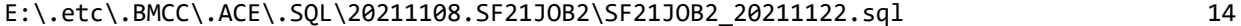

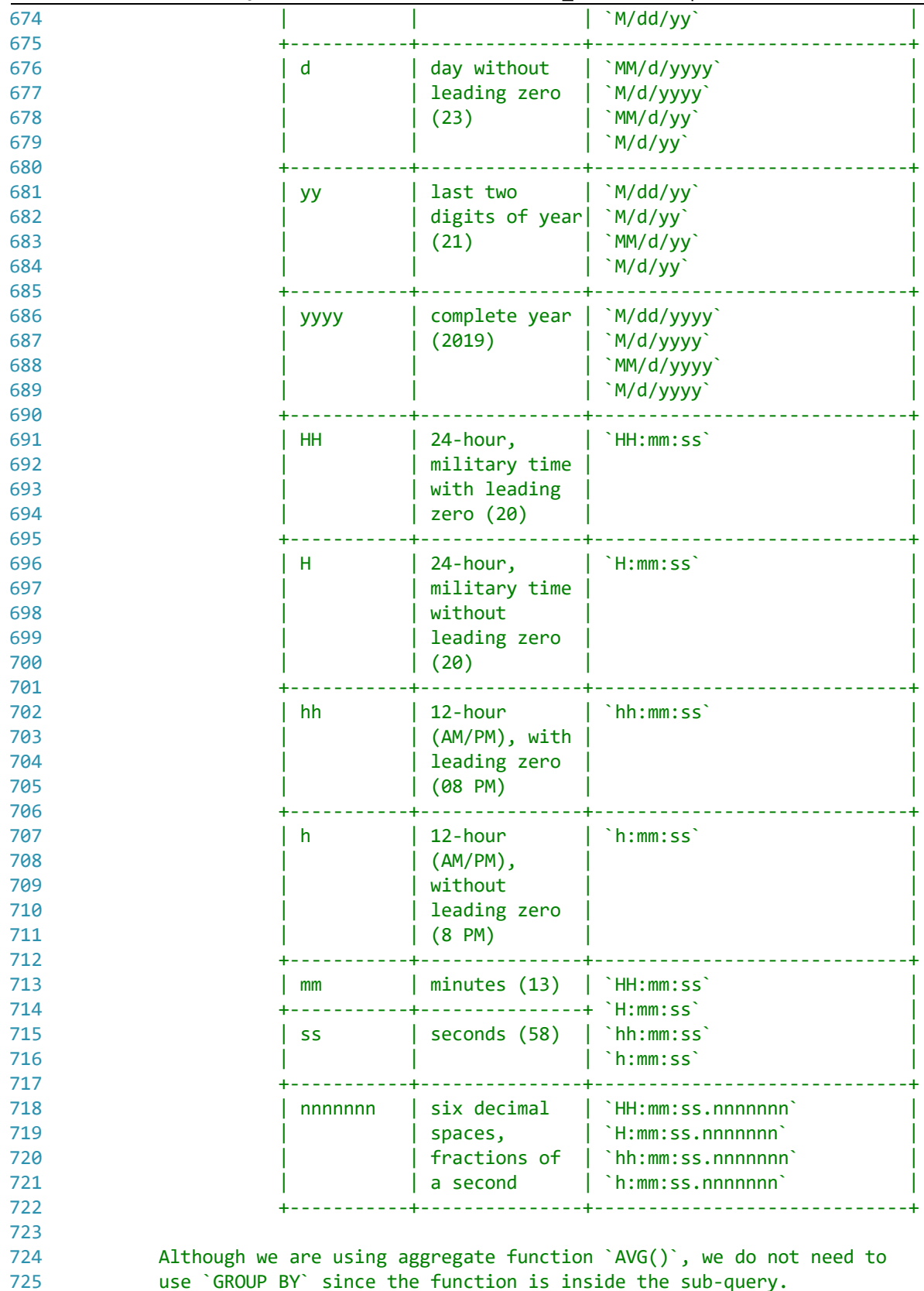

use `GROUP BY` since the function is inside the sub-query.

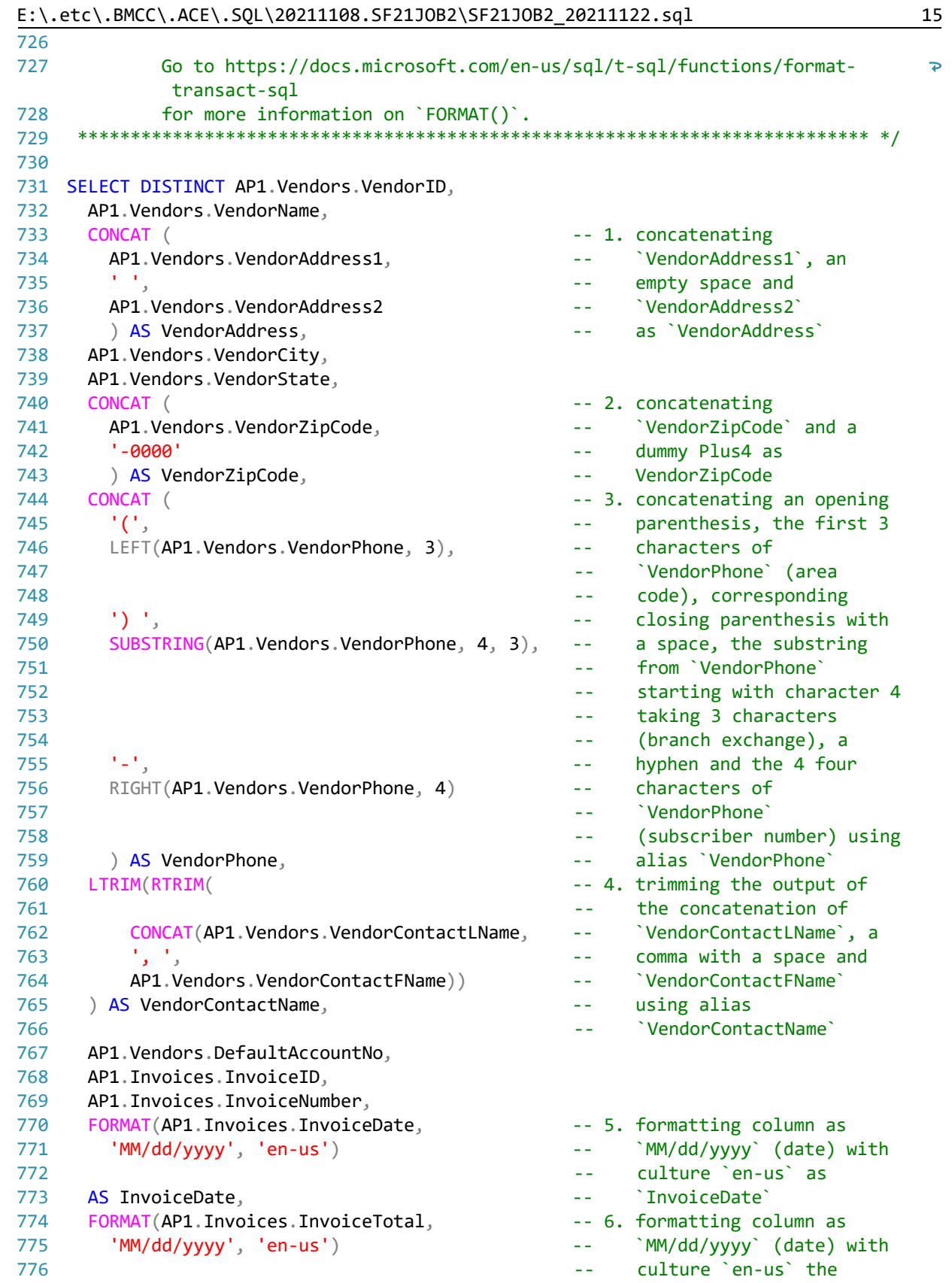

 $E:\text{BMCC}\text{ACE}\text{.}QL\20211108.SF21J0B2\SF21J0B2_20211122.sq1$ 

| 777        | AS InvoiceTotal,                                                     |                   | `InvoiceTotal`                                     |
|------------|----------------------------------------------------------------------|-------------------|----------------------------------------------------|
| 778        | $\left($                                                             |                   |                                                    |
| 779        | <b>SELECT</b>                                                        |                   | -- 7. embedded query calling                       |
| 780        | FORMAT(AVG(AP1. Invoices. InvoiceTotal),                             | $ -$              | `AVG(InvoiceTotal)`                                |
| 781        | $'c', 'en-us')$                                                      | $-$               | formatted as `c`                                   |
| 782        |                                                                      | $-$               | (currency) with culture                            |
| 783        |                                                                      | $-$               | $"$ en-us $"$                                      |
| 784        | FROM AP1. Invoices                                                   | $\sim$ $\sim$     | from all values in table                           |
|            |                                                                      |                   |                                                    |
| 785        |                                                                      | $\sim$ $-$        | `AP1. Invoices` as                                 |
| 786        | ) AS AvgInvoiceTotal,                                                | $ -$              | `AvgInvoiceTotal`                                  |
| 787        | FORMAT (AP1. Invoices. Payment Total,                                |                   | -- 8. formatting column as `c`                     |
| 788        | $'C', 'en-us')$                                                      | $ -$              | (currency) with culture                            |
| 789        | AS PaymentTotal,                                                     |                   | 'en-us' as 'PaymentTotal'                          |
| 790        | FORMAT (AP1. Invoices. CreditTotal,                                  |                   | -- 9. formatting column as `c`                     |
| 791        | $'c', 'en-us')$                                                      |                   | (currency) with culture                            |
| 792        | AS CreditTotal,                                                      |                   | 'en-us' as 'CreditTotal'                           |
| 793        | FORMAT (AP1. Invoices. InvoiceDueDate,                               |                   | -- 10. formatting column as                        |
| 794        | 'MM/dd/yyyy', 'en-us')                                               | $\omega$ $\omega$ | `MM/dd/yyyy` (date) with                           |
| 795        |                                                                      | $\sim$ $-$        | culture `en-us` as                                 |
| 796        | AS InvoiceDueDate,                                                   | $- -$             | `InvoiceDueDate`                                   |
| 797        | FORMAT (AP1. Invoices. PaymentDate,                                  |                   | -- 11. formatting column as                        |
| 798        | 'MM/dd/yyyy', 'en-us')                                               | $\omega$ $\omega$ | `MM/dd/yyyy` (date) with                           |
|            |                                                                      |                   | culture `en-us` as                                 |
| 799        |                                                                      | $\sim$ $-$        |                                                    |
| 800        | AS PaymentDate,                                                      | $-1$              | `PaymentDate`                                      |
| 801        | AP1. InvoiceLineItems. InvoiceSequence,                              |                   |                                                    |
| 802        | AP1. InvoiceLineItems. AccountNo,                                    |                   |                                                    |
|            |                                                                      |                   |                                                    |
| 803        | FORMAT(AP1. InvoiceLineItems. InvoiceLineItemAmount,                 |                   |                                                    |
| 804        |                                                                      |                   | -- 12. formatting column as                        |
| 805        | $'c', 'en-us')$                                                      |                   | `c` (currency) with                                |
| 806        |                                                                      | $\sim$ $-$        | culture `en-us` as                                 |
| 807        | AS InvoiceLineItemAmount,                                            |                   | `InvoiceLineItemAmount`                            |
| 808        | AP1. InvoiceLineItems. InvoiceLineItemDescription,                   |                   |                                                    |
| 809        |                                                                      |                   |                                                    |
| 810        | AP1. Terms. TermsDescription,                                        |                   |                                                    |
|            | AP1. Terms. TermsDueDays                                             |                   |                                                    |
| 811        | FROM AP1. InvoiceLineItems                                           |                   | $-- 13. from$                                      |
| 812        |                                                                      |                   | `AP1. InvoiceLineItems`                            |
| 813        | INNER JOIN AP1. Invoices                                             |                   | using `INNER JOIN` to                              |
| 814        |                                                                      |                   | to connect to                                      |
| 815        |                                                                      | $- -$             | `AP1. Invoices` to get                             |
| 816        |                                                                      |                   | all shared values from                             |
| 817        | ON $AP1$ . InvoiceLineItems. InvoiceID = $AP1$ . Invoices. InvoiceID |                   |                                                    |
| 818        |                                                                      |                   | `AP1.InvoiceLineItems`                             |
| 819        |                                                                      |                   | and `AP1. Invoices`                                |
| 820        | INNER JOIN AP1. Terms                                                |                   | using `INNER JOIN` to                              |
| 821        |                                                                      |                   | connect to `AP1. Terms`                            |
| 822        |                                                                      |                   | to get all shared values                           |
| 823        |                                                                      | $ -$              | from                                               |
| 824        | $ON$ AP1. Invoices. TermsID = AP1. Terms. TermsID                    | $ -$              | (`AP1.InvoiceLineItems`                            |
| 825        |                                                                      | $ -$              | and `AP1. Invoices`) and                           |
| 826        |                                                                      | --                |                                                    |
|            |                                                                      |                   | `AP1.Terms` using                                  |
| 827<br>828 | RIGHT JOIN AP1. Vendors                                              |                   | `RIGHT JOIN` to connect<br>to `AP1.Vendors` to get |

E:\.etc\.BMCC\.ACE\.SQL\20211108.SF21JOB2\SF21JOB2\_20211122.sql 17

```
829
830
831
832
833
834
835 ORDER BY
836
837
838
839
840
/* ****************************************************************************
841
842
843
844
845
846
847
848
849
850
851
852
853
854
SELECT DATEDIFF(DAY,'01/01/2017','11/22/2021') AS DatediffDays, -- 1,786 days
855
856
857
858
859
860
861
862
863
864
SELECT DATEDIFF(DAY, '01/01/2017', GETDATE()) AS DatediffDays, -- 1,786 days
865
866
867
868
869
/* ****************************************************************************
870
871
872
873
874
875
876
877
878
879
880
SELECT DISTINCT -- values from
                                                     -- `AP1.Vendors` and
                                                     -- related data from
       ON AP1.Invoices.VendorID=AP1.Vendors.VendorID -- (`AP1.InvoiceLineItems`
                                                           and `AP1.Invoices` and
                                                     -- `AP1.Terms`)
                                                    -- 14. ordering results by
      AP1.Vendors.VendorName, -- `VendorName`first and
     AP1.Invoices.InvoiceID; entitled the state of the by `InvoiceID`
      8. To get the difference between two dates, we use `DATEDIFF()`, which
         ``returns the difference between two date values, based on the interval
         specified`` (https://techonthenet.com/sql_server/functions/datediff.php).
        We also call functions `DAY()`
         (https://techonthenet.com/sql_server/functions/day.php), `MONTH()`
         (https://techonthenet.com/sql_server/functions/month.php) and `YEAR()`
        (https://techonthenet.com/sql_server/functions/year.php).
         8.1. In the example below, we use `01/01/2017` as the starting date and
              `11/22/2021` as the end date.
      *************************************************************************** */
       DATEDIFF(MONTH,'01/01/2017','11/22/2021') AS DatediffMonths, -- 58 months
       DATEDIFF(YEAR,'01/01/2017','11/22/2021') AS DatediffYears; -- 4 years
    /* ****************************************************************************
         8.2. Instead of hard-coding today's date, we can use function `GETDATE()`
              to retrieve the local system datetime.
       *************************************************************************** */
      DATEDIFF(MONTH, '01/01/2017', GETDATE()) AS DatediffMonths, -- 58 months
      DATEDIFF(YEAR, '01/01/2017', GETDATE()) AS DatediffYears; -- 4 years
      9. LAB #4
         Write a query without duplicate rows (`SELECT DISTINCT`)
        9.1. to get all fields from `AP1.Invoices` and `AP1.InvoiceLineItems` to
              retrieve shared data (`INNER JOIN`) removing all duplicate columns
              (`AP1.Invoices.InvoiceID` or `AP1.InvoiceLineItems.InvoiceID`),
         9.2. to format dates as `MMM d, yyyy` (first three letters of the month,
              the day without leading zeros and the full year)
        9.3. and to format money (`c`) as `en-us` (`$`).
      *************************************************************************** */
```

```
881
882
883
884
885
886
887
888
889
890
891
892
893
894
895
896
897
898
899
900
901
902
903
904
905
906
907
908
909
910
911
912
913
914
915
916
917
918
919
920
921
922 FROM AP1. Invoices
923
INNER JOIN AP1.InvoiceLineItems -- `INNER JOIN` to connect
924
925
926
927
928
929
930
/* ****************************************************************************
931
932
         AP1.Invoices.InvoiceID,
         AP1.Invoices.InvoiceNumber,
        FORMAT(AP1.Invoices.InvoiceDate, The Second School and Tormatting column as
           'MM/dd/yyyy', 'en-us') -- `MM/dd/yyyy` (date) with
                                                                -- culture `en-us` as
        AS InvoiceDate, the contract of the contract of the contract of the contract of the contract of the contract of the contract of the contract of the contract of the contract of the contract of the contract of the contract o
        FORMAT(AP1.Invoices.InvoiceTotal, The Contract of 2. formatting column as
           'MM/dd/yyyy', 'en-us') -- `MM/dd/yyyy` (date) with
                                                                -- culture `en-us` as
       AS InvoiceTotal, the contract of the contract of the contract of the contract of the contract of the contract of the contract of the contract of the contract of the contract of the contract of the contract of the contract 
         (
          SELECT SELECT -- 3. embedded query calling
            FORMAT(AVG(AP1.Invoices.InvoiceTotal), -- `AVG(InvoiceTotal)`
               'c', 'en-us') -- formatted as `c`
                                                                -- (currency) with culture
       -- `en-us`
          FROM AP1. Invoices The Community Community of the Second Laborator of the From all values in table
                                                                -- `AP1.Invoices` as
         ) AS AvgInvoiceTotal, -- `AvgInvoiceTotal`
        FORMAT(API. Invoices. PaymentTotal, -- 4. formatting column as `c`
           'c', 'en-us') -- (currency) with culture
        AS PaymentTotal, and the set of the set of the set of the set of the set of the set of the set of the set of the set of the set of the set of the set of the set of the set of the set of the set of the set of the set of the
       FORMAT(AP1.Invoices.CreditTotal, The Matchester of the Second Lemmating column as `c`
          'c', 'en-us') \qquad \qquad -- \qquad (currency) with cultureAS CreditTotal, The Contract of the Contract of the CreditTotal` Association of the CreditTotal` Association of the CreditTotal` Association of the CreditTotal` Association of the CreditTotal` Association of the CreditTota
        FORMAT(AP1.Invoices.InvoiceDueDate, -- 6. formatting column as
            'MM/dd/yyyy', 'en-us') -- `MM/dd/yyyy` (date) with
                                                                -- culture `en-us` as
        AS InvoiceDueDate, the contract of the contract of the contract of the contract of the contract of the contract of the contract of the contract of the contract of the contract of the contract of the contract of the contrac
        FORMAT(AP1.Invoices.PaymentDate, -7. formatting column as
          'MM/dd/yyyy', 'en-us') -- `MM/dd/yyyy` (date) with
                                                                -- culture `en-us` as
       AS PaymentDate, and the set of the set of the set of the set of the set of the set of the set of the set of the set of the set of the set of the set of the set of the set of the set of the set of the set of the set of the 
         AP1.InvoiceLineItems.InvoiceSequence,
         AP1.InvoiceLineItems.AccountNo,
       FORMAT(AP1.InvoiceLineItems.InvoiceLineItemAmount,
          'c', 'en-us') -- 8. formatting column as `c`
                                                                -- (currency) with culture
                                                                -- `en-us` as
       AS InvoiceLineItemAmount, -- `InvoiceLineItemAmount`
        AP1.InvoiceLineItems.InvoiceLineItemDescription
                                                               -- 9. from `AP1.Invoices` using
                                                                -- to `AP1.InvoiceLineItems`
                                                                -- to get all shared values
         ON AP1.Invoices.InvoiceID = AP1.InvoiceLineItems.InvoiceID
                                                                -- in `AP1.InvoiceLineItems`
                                                                -- and `AP1.Invoices`
        https://folvera.commons.gc.cuny.edu/?p=1024 (2^10)
        *************************************************************************** */
```